# Bank Hapoalim's **BANKAPP** Open API Specification Doc

| Version | Date        | Author        | Description |
|---------|-------------|---------------|-------------|
| 1.0     | 02-Oct-2014 | Bank Hapoalim | Initial API |
| 1.2     | 07-Oct-2014 | Bank Hapoalim | Lamas API   |
| 1.3     | 10-Mar-2015 | Bank Hapoalim | CMC version |

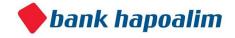

# Overview

Bank Hapoalim's Open API offers an easy-to-use RESTful JSON API. Connect in minutes and start using it. With the Open API you can:

- Integrate bank account information in minutes via our REST API
- Leverage a consistent and bank-agnostic interface

#### Access to the data is possible in two ways:

- 1) Directly querying the data through DynamoDB, a fully managed NoSQL database service (on AWS).
- 2) Using the APIs via REST.

#### Please NOTE:

Some of the data is only accessible through the REST API:

- 1. Geo location for branches/ATMs("bankats").
- 2. Real accounts data.
- 3. Retrieving a statistical geographical area ("agas" code) and polygon from a geo-point.

# DynamoDB

DynamoDB is a NoSQL database as a service run by Amazon Cloud Services.

We chose it because of its simplicity, scalability and robustness.

As part of the Open API you can access bank data either directly through DynamoDB in the language of your choice, or through our REST APIs. It is up to you to choose your preference.

To learn more about DynamoDB, you can visit this link.

Amazon provides full documentation and SDKs for many platforms which explain how to connect and query DynamoDB.

You can read more about DynamoDB for Developers, and find code examples and API documentation here.

Once you sign up to Bank Hapoalim's Open API you will receive a set of access and secret keys with which you can use to connect to our DynamoDB and start querying the database.

In this document, we describe both the tables available in DynamoDB alongside REST queries that you can make and their corresponding responses.

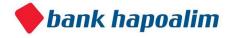

# **Important**

For each table structure we give you details about indexed columns on DynamoDB so that you could better utilize DynamoDB for your queries.

Also please note you have to initialize the AWS DynamoDB client to region eu-west-1.

# DynamoDB API Code Example

```
import java.util.ArrayList;
import java.util.HashMap;
import java.util.List; import
java.util.Map;

import org.apache.commons.lang.StringUtils;

import com.amazonaws.auth.AWSCredentials;
import
com.amazonaws.auth.BasicAWSCredentials;
import com.amazonaws.regions.Region; import
com.amazonaws.regions.Regions;
import com.amazonaws.services.dynamodbv2.AmazonDynamoDBClient; import
com.amazonaws.services.dynamodbv2.model.AttributeValue; import
com.amazonaws.services.dynamodbv2.model.ComparisonOperator; import
com.amazonaws.services.dynamodbv2.model.Condition;
```

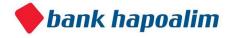

```
import com.amazonaws.services.dynamodbv2.model.QueryRequest;
import com.amazonaws.services.dynamodbv2.model.QueryResult; import
com.amazonaws.services.dynamodbv2.model.ScanRequest; import
com.amazonaws.services.dynamodbv2.model.ScanResult; import
com.poalim.dynamodb.util.Util;
public class PoalimAWSTest {
     private final static String CREDIT_CARD_TRANSACTION_TABLE = "CreditCards4";
     private final static String PURCHASE DATE INDEX = "Purchase Date-Index";
     private final static String CC_TABLE_HASH_KEY = "Account_Number"; private
     final static String CC PURCHASE DATE KEY = "Purchase Date";
     private final static String ACCOUNTS_TABLE = "Accounts"; private final statiq
     String ACCOUNTS_CUSTOMER_GENDER_KEY = "Customer_Gender"; private final static
     String ACCOUNTS BRANCH CITY KEY = "Branch City";
     private final static String testAccountNumber = "16998";
     private final static String accessKey = "<accessKey>"; private
     final static String secretKey = "<secretKey>";
     private AmazonDynamoDBClient client;
     public static void main(String[] args)
           PoalimAWSTest aPoalimAWSTest = new PoalimAWSTest();
           System.out.println(aPoalimAWSTest.getCreditCardsTransactionsByDate(test
           ountNumber, "20140101", "20140131"));
           System.out.println(aPoalimAWSTest.getAllAccountsByGenderAndCity("Holon", "M"));
     }
     public PoalimAWSTest (){
           AWSCredentials creds = new BasicAWSCredentials(accessKey, secretKey);
```

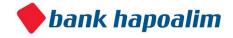

```
client = new AmazonDynamoDBClient(creds);
            client.setRegion(Region.getRegion(Regions.EU_WEST_1));
      }
         public
                 String
                          getCreditCardsTransactionsByDate(String accountNumber,
                                                                                String
fromDate, String
                    toDate)
  {
   List<Map<String,
                      AttributeValue>>
                                         itemsMapList
                                                                    ArrayList<Map<String
                                                             new
AttributeValue>>()
   Map<String, AttributeValue> lastEvaluatedKey = null;
   do
   {
      Map<String, Condition> keyConditions = new HashMap<String, Condition>();
      Condition hashKeyCondition = new
      Condition().withComparisonOperator(ComparisonOperator.EQ.toString()).withAttr
      teValueList(new AttributeValue().withN(accountNumber));
      keyConditions.put(CC_TABLE_HASH_KEY, hashKeyCondition);
      Condition dateCondition = new Condition();
      if( (!StringUtils.isBlank(fromDate) && Util.isNumeric(fromDate)) &&
      (!StringUtils.isBlank(toDate) && Util.isNumeric(toDate)))
            dateCondition.withComparisonOperator(ComparisonOperator.BETWEEN.toString())
            .withAttributeValueList(new AttributeValue().withS(fromDate), new
            AttributeValue().withS(toDate));
            keyConditions.put(CC PURCHASE DATE KEY, dateCondition);
      } else
      { return null;
      }
```

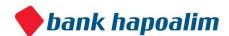

```
QueryRequest queryRequest = new
      QueryRequest().withTableName(CREDIT_CARD_TRANSACTION_TABLE).withIndexName(PURCHASE_DATE_
      X).withKeyConditions(keyConditions).withExclusiveStartKey(lastEvaluatedKey);
      QueryResult result = client.query(queryRequest);
      itemsMapList.addAll(result.getItems());
      lastEvaluatedKey = result.getLastEvaluatedKey();
   }
  while (lastEvaluatedKey != null);
   return itemsMapList.toString();
  }
  public String getAllAccountsByGenderAndCity(String gender, String branchCity)
{
                     AttributeValue>>
                                        itemsMapList
   List<Map<String,
                                                             new
                                                                    ArrayList<Map<String
AttributeValue>>()
   Map<String, AttributeValue> lastEvaluatedKey = null;
   int counter = 0;
do {
           Map<String, Condition> conditions = new HashMap<String, Condition>();
            Condition genderFilterCondition = new
            Condition().withComparisonOperator(ComparisonOperator.EQ.toString()).wi
            ttributeValueList(new AttributeValue().withS(gender));
            conditions.put(ACCOUNTS_CUSTOMER_GENDER_KEY, genderFilterCondition);
            Condition branchCityFilterCondition = new
            Condition().withComparisonOperator(ComparisonOperator.EQ.toString()).wi
            ttributeValueList(new AttributeValue().withS(branchCity));
            conditions.put(ACCOUNTS_BRANCH_CITY_KEY, branchCityFilterCondition);
```

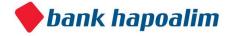

# Bank API

The bank API encapsulates data access to the underlying DynamoDB.

In every API access you must provide the security credentials you have received in your registration (as headers).

The API allows you to query the data on most of the indexes, however:

- 1. It doesn't allow paging.
- 2. It doesn't offer a scan table operation which is possible through direct DynamoDB operation.

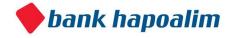

# Base URL for API Calls

For every API call, the base URL is <a href="https://api.bankapp.co.il/">https://api.bankapp.co.il/</a>

# Agas Code (Statistical Geographical Area)

The Agas codes provided in the Tables and API (as parameters and response elements) represents demographical areas as defined by the CBS (Central Bureau of Statistics Israel). They are in fact polygons on the map of Israel.

The Israel CBS divided Israel's map into around 3600 geographical regions depicted by polygons. In these geographic statistical areas, each denoted by an 8 digits code and known as "Agas", they aggregated valuable sociological and demographic data.

Some of the fields that the CBS provides contain socio-demographic ranking, age distribution, average rooms per household and much more.

This information can be crossed and analyzed with data from the Bank API which is based on location, to produce interesting results which can be then be used and visualized on a map layer.

The codes can be retrieved from DynamoDB directly ("LamasLocations" table) or by invoking our REST API (to get the polygon of a specific code, or retrieve the code of a geo-point).

• Lamas are Hebrew initials for the CBS (Central Bureau of Statistics Israel).

# **Accounts Table**

Contains account related data.

Each record represents a BANK HAPOALIM account owner and his administrative and demographical details

| Field Name     | Description                |
|----------------|----------------------------|
| Account_Number | Unique customer identifier |

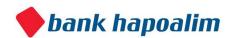

| Branch_Number            | Customer bank account and branch number unique identifier                                                                |
|--------------------------|----------------------------------------------------------------------------------------------------|
| Branch_City              | Customer Branch City                                                                                                    |
| Branch_Name              | Branch commercial name                                                                                                   |
| Account_Owner_Address    | Demographical Area branch address of the oldest client in the account (According to Central Bureau of Statistics Israel) |
| Account_Open_Date        | Account establishment year date (yyyy)                                                                                   |
| Account_Type_Description | Used to distinguish between private account or corporate account (Private / Business)                                    |
| Customer_Name            | Customer full name – the name is encrypted for confidentiality purposes                                                  |
| Customer_Age             | The age is rounded up for confidential purposes.                                                                         |
| Customer_Gender          | M / F If several account owners exist, the older is selected.                                                            |
| Language_Preference      | Customer preferred correspondence language:<br>Hebrew / English / Arabic                                                 |

# **Example data**

| Field Name     | Value                   |
|----------------|-------------------------|
| Account_Number | 211687                  |
| Branch_Number  | 236631234               |
| Branch_City    | Tel Aviv Yafo           |
| Branch_Name    | Tel Aviv Yafo<br>branch |

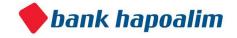

| Account_Owner_Address    | 50000121        |
|--------------------------|-----------------|
| Account_Open_Date        | 2005            |
| Account_Type_Description | Private         |
| Customer_Name            | Customer 211687 |
| Customer_Age             | 43              |
| Customer_Gender          | Female          |
| Language_Preference      | Hebrew          |

# DynamoDB table name

**Accounts** 

# **Indexed Columns**

| Primary Hash Key:                                         | Account_Number (Number)               |                                              |                         |
|-----------------------------------------------------------|---------------------------------------|----------------------------------------------|-------------------------|
|                                                           |                                       |                                              |                         |
| Global Secondary Indices                                  |                                       |                                              |                         |
| Index Name                                                | Hash Key                              | Range Key                                    | Projected<br>Attributes |
| Account_Owner_Address-Ac<br>count_Type_Description-Inde x | Account_Owner<br>_Address<br>(String) | Account_Type_<br>D<br>escription<br>(String) | All                     |
| Account_Owner<br>_Address-Customer_Age-Ind ex             | Account_Owner<br>_Address<br>(String) | Customer_Age<br>(Number)                     | All                     |
| Account_Type_DescriptionCustomer_Age-In dex               | Account_Type_Descript ion (String)    | Customer_Age (Number)                        | All                     |

# 1. Get Sample Accounts

Retrieve top X accounts as defined in the server

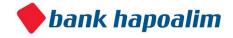

# Request

| Method | URL                 |
|--------|---------------------|
| GET    | api/account/sample/ |

| Туре         | Params              | Values        |
|--------------|---------------------|---------------|
| HEAD<br>HEAD | accessKey secretKey | string string |

### accessKey

The accessKey that was given by the Bank Open API

### secretKey

The secretKey that was given by the Bank Open API

| Status | Response |
|--------|----------|
|--------|----------|

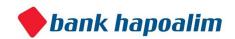

```
200
            [
                     "accountNumber": 154270,
                "branchNumber": "226106123",
                "branchCity": "Herzliya",
                     "branchName": "Herzliya branch",
                     "accountOwnerAddress": "64000066",
               "accountOpenDate": "2011",
               "accountTypeDescription": "Private",
                     "customerName": "Customer 154270",
                     "customerAge": 44,
               "customerGender": "Female",
                     "languagePreference": "Hebrew",
               "customerType": "Private"
                },
                {
                     "accountNumber": 225407,
                "branchNumber": "161225123",
               "branchCity": "Kfar Tavor",
                     "branchName": "Kfar Tavor branch",
                     "accountOwnerAddress": "00470001",
               "accountOpenDate": "2002",
               "accountTypeDescription": "Private",
                     "customerName": "Customer 225407",
                     "customerAge": 50,
               "customerGender": "Female",
                     "languagePreference": "Hebrew",
               "customerType": "Private"
                },
                     "accountNumber": 35176,
               "branchNumber": "236831234",
               "branchCity": "Tel Aviv Yafo",
                     "branchName": "Tel Aviv Yafo branch",
                     "accountOwnerAddress": "50000423",
               "accountOpenDate": "2011",
               "accountTypeDescription": "Private",
                     "customerName": "Customer 35176",
                     "customerAge": 25,
                "customerGender": "Male",
                     "languagePreference": "Hebrew",
            "customerType": "Private"
```

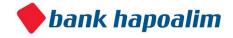

|     | }                                               |
|-----|-------------------------------------------------|
| 200 | {"errorMessage":"Request failed: server error"} |

### 2. Account Details for Account

Get account details by account number

### Request

| Method | URL                                             |
|--------|-------------------------------------------------|
| GET    | <pre>api/account/{account_number}/details</pre> |

| Туре         | Params              | Values        |
|--------------|---------------------|---------------|
| HEAD<br>HEAD | accessKey secretKey | string string |

### accessKey

The accessKey that was given by the Bank Open API

#### secretKey

The secretKey that was given by the Bank Open API

### account\_number

The account number for which we want to get the account details.

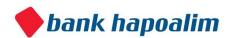

### Response

| Status | Response                                                                                                    |
|--------|----------------------------------------------------------------------------------------------------|
| 200    | <pre>{     "accountNumber": 225407,     "branchNumber": "161225123",     "branchCity": "Kfar Tavor ",     "branchName": "Kfar Tavor branch",     "accountOwnerAddress": "00470001",     "accountOpenDate": "2002",     "accountTypeDescription": "Private",     "customerName": "Customer 225407",     "customerAge": 50,     "customerGender": "Female",     "languagePreference": "Hebrew",     "customerType": "Private" }</pre> |
| 200    | {"errorMessage":"Request failed: server error"}                                                                                                    |

# 3. Complete Account Data for Account

Get all account data for a specific account number

# Request

| Method | URL                              |
|--------|----------------------------------|
| GET    | api/account/{account_number}/all |

| Туре         | Params              | Values        |
|--------------|---------------------|---------------|
| HEAD<br>HEAD | accessKey secretKey | string string |

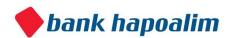

### accessKey

The accessKey that was given by the Bank Open API

### secretKey

The secretKey that was given by the Bank Open API

### account\_number

The account number for which we want to get the complete account data.

| tus | tatus |
|-----|-------|
|-----|-------|

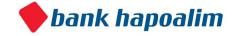

```
200
                "account": {
                     "accountNumber": 225407,
                     "branchNumber": "161225123",
                    "branchCity": "Kfar Tavor ",
                      "branchName": "Kfar Tavor branch",
                     "accountOwnerAddress": "00470001",
                     "accountOpenDate": "2002",
                   "accountTypeDescription": "Private",
                      "customerName": "Customer 225407",
                     "customerAge": 50,
                   "customerGender": "Female",
                      "languagePreference": "Hebrew",
                    "customerType": "Private"
                },
                 "balance": {
                     "accountNumber": 225407,
                     "balanceld": "57361",
                     "validityDate": "20140630",
                     "nisBalance": "0",
                     "dollarBalance": "0",
                     "euroBalance": "0",
                     "creditBalance": "0",
                     "depositBalance": "0",
                     "capitalMarketBalance": "0"
                     },
                 "creditCardsList": [
                      "accountNumber": 225407,
                     "chargeld": 5547802,
```

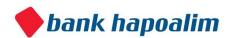

```
"purchaseAmount": 200,
                         "paymentAmount": "200.00",
    "numberOfPaymentsInPurchase": "1",
                  "numberOfPayment": "1",
                        "purchaseDate": "20140625",
                        "businessName": "Business 4742991",
    "paymentCategory": "Pharmacies",
    "businessLocation": "Supplier_address missing"
  },
    "accountNumber": 225407,
                  "chargeld": 5547803,
                  "purchaseAmount": 148.59,
                         "paymentAmount": "148.59",
    "numberOfPaymentsInPurchase": "1",
                  "numberOfPayment": "1",
                        "purchaseDate": "20140622",
                        "businessName": "Business 2238489",
    "paymentCategory": "Life Insurance Companies",
    "businessLocation": "Supplier_address missing"
  }
"transactionsList": [
    "accountNumber": 225407,
                        "transactionId": 140108090001277630,
                        "transactionDate": "20140108",
                        "transactionDescription": "Salary",
    "transactionAmount": 4777.45,
                        "transactionCurrency": "NIS",
    "creditDebitCode": "1".
    "transactionGroupDescription": "Current Accounts"
  },
    "accountNumber": 225407,
                        "transactionId": 140110090002861550,
                        "transactionDate": "20140110",
                        "transactionDescription": "Isracard",
    "transactionAmount": 1792.78,
                        "transactionCurrency": "NIS",
    "creditDebitCode": "2",
```

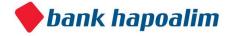

```
"transactionGroupDescription": "Credit Cards"
} ...
]
}
200 {"errorMessage": "Request failed: server error"}
```

# 4. Accounts in Age Range for Agas Area

Get all accounts where the account owner lives in a specified Agas area and his age is in the specified range.

### Request

| Method | URL                                 |
|--------|-------------------------------------|
| GET    | api/account/age-range-and-agas-area |

| Туре                              | Params                                              | Values                                   |                                              |
|-----------------------------------|-----------------------------------------------------|------------------------------------------|----------------------------------------------|
| HEAD<br>HEAD<br>GET<br>GET<br>GET | accessKey<br>secretKey<br>fromAge toAge<br>agasArea | string string<br>number number<br>number | <pre>[optional] [optional] [mandatory]</pre> |

### accessKey

The accessKey that was given by the Bank Open API

#### secretKey

The secretKey that was given by the Bank Open API

### fromAge

Start of age range

### toAge

End of age range

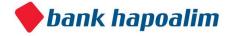

```
Status
              Response
200
             [
                    {
                           "accountNumber": 154639,
                           "branchNumber": "226106123",
                          "branchCity": " Herzliya",
                           "branchName": "Herzliya branch",
                          "accountOwnerAddress": "64000066",
                           "accountOpenDate": "2004",
                         "accountTypeDescription": "Private",
                           "customerName": "Customer 154639",
                           "customerAge": 56,
                         "customerGender": "Female",
                           "languagePreference": "Hebrew"
                    },
                           "accountNumber": 154281,
                           "branchNumber": "226106123",
                          "branchCity": " Herzliya",
                           "branchName": "Herzliya branch",
                           "accountOwnerAddress": "64000066",
                           "accountOpenDate": "2010",
                         "accountTypeDescription": "Private",
                           "customerName": "Customer 154281",
                           "customerAge": 56,
                         "customerGender": "Female",
                           "languagePreference": "Hebrew"
                    }
             ]
             {"errorMessage":"Request failed: server error"}
200
```

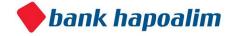

# 5. Accounts with accountTypeDescription and AgasArea

Get all accounts where the account owner lives in the specified AgasArea and holds the given accountTypeDescription.

### Request

| Method | URL                                        |
|--------|--------------------------------------------|
| GET    | api/account/type-description-and-agas-area |

| Туре                       | Params                                                    | Values                         |                                   |
|----------------------------|-----------------------------------------------------------|--------------------------------|-----------------------------------|
| HEAD<br>HEAD<br>GET<br>GET | accessKey secretKey<br>accountTypeDescription<br>agasArea | string string<br>string number | <pre>[optional] [mandatory]</pre> |

#### accessKey

The accessKey that was given by the Bank Open API

#### secretKey

The secretKey that was given by the Bank Open API

### accountTypeDescription

**Business / Private** 

#### agasArea agasArea

as defined.

| Status | Response |
|--------|----------|
| 200    |          |

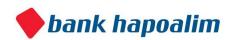

```
{
                           "accountNumber": 70569,
                           "branchNumber": "628731234",
                           "branchCity": "Pardes Hana",
                          "branchName": "Pardes Hana branch",
                          "accountOwnerAddress": "78000003",
                           "accountOpenDate": "2005",
                           "accountTypeDescription": "Private",
                        "customerName": "Customer 70569",
                           "customerAge": 64,
                           "customerGender": "M",
                          "languagePreference": "Hebrew"
                    },
                           "accountNumber": 111571,
                           "branchNumber": "628731234",
                           "branchCity": "Pardes Hana",
                          "branchName": "Pardes Hana branch",
                          "accountOwnerAddress": "78000003",
                           "accountOpenDate": "2005",
                           "accountTypeDescription": "Private",
                        "customerName": "Customer 111571",
                           "customerAge": 60,
                           "customerGender": "M",
                          "languagePreference": "Hebrew"
                    }
             ]
             {"errorMessage":"Request failed: server error"}
200
```

# **Balances Table**

Contains data regarding the customer and accounts balances of the account Each record specifies the balances of the account for the entire relevant banking domain used by the customer

| Field Name | Description |
|------------|-------------|
|------------|-------------|

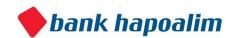

| Balance_ld             | Unique identifier                                                                                             |
|------------------------|----------------------------------------------------------------------------------------------------|
| Account_Number         | Unique customer identifier                                                                                    |
| Validity_Date          | Balance validity date specifies the date in which the balance was accurate in the specific account (yyyyMMdd) |
| NIS_Balance            | Account NIS balance (double)                                                                                  |
| Dollar_Balance         | Account USD balance (double)                                                                                  |
| Euro_Balance           | Account Euror balance (double)                                                                                |
| Credit_Balance         | Account credit level (double)                                                                                 |
| Deposit_Balance        | Account daily interest deposit (double)                                                                       |
| Capital_Market_Balance | Sum of capital market balance of the account (double)                                                         |

# Example data

| Field Name             | Value    |
|------------------------|----------|
| Balance_ld             | 1        |
| Account_Number         | 9999     |
| Validity_Date          | 20140601 |
| NIS_Balance            | 10000    |
| Dollar_Balance         | 10000    |
| Euro_Balance           | 10000    |
| Credit_Balance         | 10000    |
| Deposit_Balance        | 10000    |
| Capital_Market_Balance | 10000    |

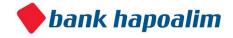

# **DynamoDB table name**

#### **Balances**

### 1. Account Balance

Retrieve customer balance details by account number

### Request

| Method | URL                                             |
|--------|-------------------------------------------------|
| GET    | <pre>api/account/{account_number}/balance</pre> |

| Туре         | Params              | Values        |
|--------------|---------------------|---------------|
| HEAD<br>HEAD | accessKey secretKey | string string |

### accessKey

The accessKey that was given by the Bank Open API

### secretKey

The secretKey that was given by the Bank Open API

#### account\_number

The account number for which we want to get the account balance.

| Status | Response                                                                                 |
|--------|------------------------------------------------------------------------------------------|
| 200    | {     "accountNumber": 209963,     "balanceId": "62264",     "validityDate": "20140601", |

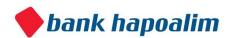

```
"nisBalance": "10000",
    "dollarBalance": "10000",
    "euroBalance": "10000",
    "creditBalance": "10000",
    "depositBalance": "10000",
    "capitalMarketBalance": "10000"
}
200 {"errorMessage":"Request failed: server error"}
```

# **Transactions Table**

Contains customer account financial transactions.

Each record represents one transaction.

| Field Name              | Description                             |  |
|-------------------------|-----------------------------------------|--|
| Transaction_Id          | Transaction unique identifier           |  |
| Account_Number          | Unique customer identifier              |  |
| Transaction_Date        | Transaction Date: yyyyMMdd              |  |
| Transaction_Description | Short transaction description           |  |
| Transaction_Time        | hhmm                                    |  |
| Transaction_Amount      | double                                  |  |
| Transaction_Currency    | NIS / USD / EUR / etc                   |  |
| Credit_Debit_Code       | Positive / Negative (1 / 2 accordingly) |  |

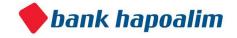

| Transaction_Group_Description | Transaction type specifies the banking domain in which the transaction is associated with.  Values: Capital market, Credit ,Deposits, Foreign Exchange conversion, etc  For example: transaction of acquisition of a stock market share will associated to capital market domain |
|-------------------------------|----------------------------------------------------------------------------------------------------|
|                               | Current / capital markets / checking / Loans                                                                                                    |

# **Example data**

| Field Name                    | Value              |
|-------------------------------|--------------------|
| Transaction_ld                | 140101090001520413 |
| Account_Number                | 280696             |
| Transaction_Date              | 20140101           |
| Transaction_Description       | Cash Withdrawls    |
| Transaction_Time              | 2352               |
| Transaction_Amount            | 200.00             |
| Transaction_Currency          | NIS                |
| Credit_Debit_Code             | 1                  |
| Transaction_Group_Description | Current Accounts   |

# DynamoDB table name

**Transactions** 

# **Indexed Columns**

| Primary Hash Key:  | Account_Number (Number) |  |
|--------------------|-------------------------|--|
| Primary Range Key: | Transaction_Id (Number) |  |

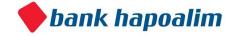

| Local Secondary Indices              |                         |                                                |                         |
|--------------------------------------|-------------------------|------------------------------------------------|-------------------------|
| Index Name                           | Hash Key                | Range Key                                      | Projected<br>Attributes |
| Transaction_Amount-Index             | Account_Number (Number) | Transaction_<br>Amount<br>(Number)             | All                     |
| Transaction_Date-Index               | Account_Number (Number) | Transaction_<br>Date (String)                  | All                     |
| Transaction_Group_Description -Index | Account_Number (Number) | Transaction_<br>Group_Descr<br>iption (String) | All                     |

# 1. Transactions for Account by Dates

Returns a JSON Array containing the transactions for an account with Account\_Number, between "fromDate" to "toDate"

### Request

| Method | URL                                                         |
|--------|-------------------------------------------------------------|
| GET    | <pre>api/account/{account_number}/transaction/by-date</pre> |

| Туре                       | Params                                    | Values                         |                                  |
|----------------------------|-------------------------------------------|--------------------------------|----------------------------------|
| HEAD<br>HEAD<br>GET<br>GET | accessKey<br>secretKey<br>fromDate toDate | string string<br>string string | <pre>[optional] [optional]</pre> |

### accessKey

The accessKey that was given by the Bank Open API

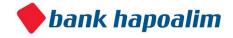

### secretKey

The secretKey that was given by the Bank Open API

### account\_number

The account number for which we want to get the data.

#### fromDate

Start of date range (yyyyMMdd)

#### toDate

End of date range (yyyyMMdd)

| Response | response                                        |  |
|----------|-------------------------------------------------|--|
| Status   | Response                                        |  |
| 200      | <pre>[</pre>                                    |  |
| 200      | {"errorMessage":"Request failed: server error"} |  |

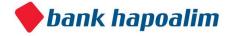

# 2. Transactions for Account by Group Description

Returns a JSON Array containing the transactions for an account with Account\_Number, with the given group description.

### Request

| Method | URL                                                                       |
|--------|---------------------------------------------------------------------------|
| GET    | <pre>api/account/{account_number}/transaction/by-group- description</pre> |

| Туре                | Params                                            | Values               |
|---------------------|---------------------------------------------------|----------------------|
| HEAD<br>HEAD<br>GET | accessKey secretKey<br>transactionGroupDescriptio | string string string |

#### accessKey

The accessKey that was given by the Bank Open API

### secretKey

The secretKey that was given by the Bank Open API

#### account\_number

The account number for which we want to get the data.

### transactionGroupDescription

Current / capital markets / checking / Loans / Credit Cards

| Status | Response |
|--------|----------|
|--------|----------|

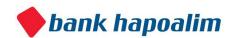

```
200
            Γ
               "accountNumber": 35176,
                    "transactionId": 140418090001979220,
                    "transactionDate": "20140418",
                    "transactionDescription": "Securities-Sale",
               "transactionAmount": 45487.67,
                    "transactionCurrency": "NIS",
               "creditDebitCode": "1",
                    "transactionGroupDescription": "Capital Markets"
                  },
               "accountNumber": 35176,
                    "transactionId": 140418090001979220,
                    "transactionDate": "20140418",
                    "transactionDescription": "Securities-Sale",
               "transactionAmount": 88373.92,
                     "transactionCurrency": "NIS",
               "creditDebitCode": "1",
               "transactionGroupDescription": "Capital Markets"
            ]
200
            {"errorMessage": "Request failed: server error"}
```

### 3. Transactions for Account by Amount

Returns a JSON Array containing the transactions for an account with amount between the given values.

### Request

| Method | URL                                                           |
|--------|---------------------------------------------------------------|
| GET    | <pre>api/account/{account_number}/transaction/by-amount</pre> |

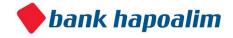

| Туре                       | Params                                     | Values                         |                                  |
|----------------------------|--------------------------------------------|--------------------------------|----------------------------------|
| HEAD<br>HEAD<br>GET<br>GET | accessKey secretKey<br>fromAmount toAmount | string string<br>double double | <pre>[optional] [optional]</pre> |

### accessKey

The accessKey that was given by the Bank Open API

### secretKey

The secretKey that was given by the Bank Open API

### account\_number

The account number for which we want to get the data.

#### fromAmount

Start of amount range

**toAmount** End of amount range

| Status | Response     |
|--------|--------------|
| 200    | <pre>[</pre> |

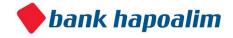

| 200 | {"errorMessage":"Request failed: server error"} |
|-----|-------------------------------------------------|
|-----|-------------------------------------------------|

### 4. Net Income for Account for Month

Retrieve the net income for an account for a specific month

### Request

| Method | URL                                               |
|--------|---------------------------------------------------|
| GET    | api/account/{account_number}/net-income-for-month |

| Туре                | Params                      | Values                  |             |
|---------------------|-----------------------------|-------------------------|-------------|
| HEAD<br>HEAD<br>GET | accessKey<br>secretKey date | string string<br>string | [mandatory] |

#### accessKey

The accessKey that was given by the Bank Open API

#### secretKey

The secretKey that was given by the Bank Open API

#### account\_number

The account number for which we want to get the net income for month for.

#### date

The month for which we want the net income (yyyyMM).

| Status |
|--------|
|--------|

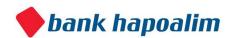

```
{
          "accountNumber": "225407",
          "date": "201401",
          "netIncome": 2471.7703
}

200           {"errorMessage":"Request failed: server error"}
```

# **Credit Cards Table**

Contains data regarding the customer credit card purchases.

Each record specifies a credit card purchase of the customer. The purchase data that includes the purchase amount, the number of credit payments payment category allows you to get a full understanding of the customer expenses in credit card wise

| Field Name                     | Description                                                                                                    |
|--------------------------------|----------------------------------------------------------------------------------------------------|
| Charge_Id                      | Unique identifier                                                                                                    |
| Account_Number                 | Unique customer identifier                                                                                              |
| Purchase_Amount                | Total purchase amount (double)                                                                                          |
| Number_Of_Payments_In_Purchase | Specifies how many equal credit payments will be in the specific purchase                                               |
| Purchase_Date                  | Credit card purchase date (yyyyMMdd)                                                                                    |
| Purchase_Time                  | Credit card purchase time (hh:mm:ss)                                                                                    |
| Business_Name                  | Specifies the point of sale in which the purchase was made. Notice that the name is encrypted for confidential purposes |

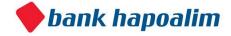

| Payment_Category  | Classify the customer expenses according to main expenditure types:                                                                                                    |
|-------------------|----------------------------------------------------------------------------------------------------|
|                   | Recreation, entertainment and restaurants, education and family, culture and leisure, food and beverages, clothing and footwear, beauty and fashion accessories, health, electronics and communications, Home & Garden, insurance, automotive and transportation, taxes and fees, loans and mortgages, commissions, various checks, cash, gifts and souvenirs |
| Business_Location | Indicates The location in which the purchase was made based on h business the demographical Area (based on the Central Bureau of Statistics Israel                                                                                                    |

# **Example data**

| Field Name                     | Value            |
|--------------------------------|------------------|
| Charge_Id                      | 1                |
| Account_Number                 | 975              |
| Purchase_Amount                | 275.03           |
| Number_Of_Payments_In_Purchase | 1                |
| Purchase_Date                  | 20140416         |
| Purchase_Time                  | 2316             |
| Business_Name                  | Business 6422583 |
| Payment_Category               | Gas Stations     |
| Business_Location              | 50000913         |

# **DynamoDB table name**

CreditCards4

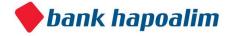

### **Indexed Columns**

| Primary Hash Key:       | Account_Number (Number) |                              |                         |
|-------------------------|-------------------------|------------------------------|-------------------------|
| Primary Range Key:      | Charge_Id (Number)      |                              |                         |
|                         |                         |                              |                         |
| Local Secondary Indices |                         |                              |                         |
| Index Name              | Hash Key                | Range Key                    | Projected<br>Attributes |
| Purchase_Date-Index     | Account_Number (Number) | Purchase_Date<br>(String)    | All                     |
| Payment_Category-Index  | Account_Number (Number) | Payment_Categ ory (String)   | All                     |
| Purchase_Amount-Index   | Account_Number (Number) | Purchase_Amo<br>unt (Number) | All                     |

# 1. Credit Card Transactions for Account by Dates

Returns a JSON Array containing the credit card transactions for an account with account number, between "fromDate" to "toDate"

### Request

| Method | URL                                                                     |
|--------|-------------------------------------------------------------------------|
| GET    | <pre>api/account/{account_number}/credit-card-transaction/by-date</pre> |

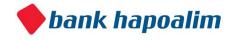

| Туре                       | Params                                    | Values                         |                          |
|----------------------------|-------------------------------------------|--------------------------------|--------------------------|
| HEAD<br>HEAD<br>GET<br>GET | accessKey<br>secretKey<br>fromDate toDate | string string<br>string string | [optional]<br>[optional] |

### accessKey

The accessKey that was given by the Bank Open API

#### secretKey

The secretKey that was given by the Bank Open API

### account\_number

The account number for which we want to get the credit card transactions.

#### fromDate

Start of date range (yyyyMMdd)

#### toDate

End of date range (yyyyMMdd)

| Status | Response     |
|--------|--------------|
| 200    | <pre>[</pre> |

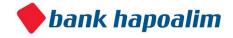

```
},
                        "accountNumber ": 209963,
                        "chargeId": 6609000,
                        "purchaseAmount": 289.96,
                        "numberOfPaymentsInPurchase": "1",
                        "purchaseDate": "20141201",
                        "purchaseTime": "0934",
                        "businessName": "Business 3986054",
                        "paymentCategory": "Gas Stations",
                        "businessLocation": "50000913"
                  },
                        "accountNumber ": 209963,
                        "chargeId": 6609001,
                        "purchaseAmount": 186.23,
                        "numberOfPaymentsInPurchase": "1",
                        "purchaseDate": "20141201",
                   "purchaseTime": "1722",
                   "businessName": "Business 1870835",
                   "paymentCategory": "Life Insurance Companies",
                   "businessLocation": "50000913"
                  }
            ]
            {"errorMessage":"Request failed: server error"}
200
```

# 2. Credit Card Transactions for Account by Amount

Returns a JSON Array containing the credit card transactions for an account with account number , with amounts between from Amount and to Amount

### Request

| Method | URL                                                                         |
|--------|-----------------------------------------------------------------------------|
| GET    | <pre>api/account/{account_number}/credit-card-transactions/by- amount</pre> |

| Туре | Params | Values |  |
|------|--------|--------|--|
|------|--------|--------|--|

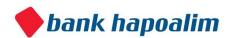

| HEAD HEAD accessKey secretKey GET fromAmount toAmount GET | string string<br>double double | <pre>[optional] [optional]</pre> |
|-----------------------------------------------------------|--------------------------------|----------------------------------|
|-----------------------------------------------------------|--------------------------------|----------------------------------|

The accessKey that was given by the Bank Open API

### secretKey

The secretKey that was given by the Bank Open API

### account\_number

The account number for which we want to get the credit card transactions

#### fromAmount

Start of amount range

#### toAmount

End of amount range

| Status | Response |  |  |  |  |
|--------|----------|--|--|--|--|
|--------|----------|--|--|--|--|

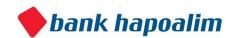

```
200
            {
                        "accountNumber": 35176,
                   "chargeId": 2860125,
                   "purchaseAmount": 10.41,
                   "paymentAmount": "10.41",
                   "numberOfPaymentsInPurchase": "0",
                   "numberOfPayment": "0",
                   "purchaseDate": "20140629",
                   "businessName": "Business 4733602",
                    "paymentCategory": "Parking Lots",
                    "businessLocation": "Supplier_address missing"
                },
                        "accountNumber": 35176,
                   "chargeId": 2860090,
                   "purchaseAmount": 15.9,
                   "paymentAmount": "15.90",
                   "numberOfPaymentsInPurchase": "0",
                   "numberOfPayment": "0",
                   "purchaseDate": "20140429",
                  "businessName": "Business 4733602",
                    "paymentCategory": "Parking Lots",
                     "businessLocation": "Supplier_address
                                                                missing"
            }
            ]
            {"errorMessage": "Request failed: server error"}
200
```

# 3. Credit Card Transactions for Account by Payment Category

Returns a JSON Array containing the credit card transactions for an account with account number, in a specific paymentCategory.

| Method | URL |
|--------|-----|
|--------|-----|

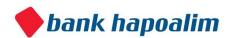

| GET api/account/{account_number}/transaction/by-payment-cate |
|--------------------------------------------------------------|
|--------------------------------------------------------------|

| Туре                | Params                              | Values               |
|---------------------|-------------------------------------|----------------------|
| HEAD<br>HEAD<br>GET | accessKey secretKey paymentCategory | string string string |

The accessKey that was given by the Bank Open API

### secretKey

The secretKey that was given by the Bank Open API

### account\_number

The account number for which we want to get the credit card transactions.

### paymentCategory

Expeniture type category for account expenses

| Status Response |
|-----------------|
|-----------------|

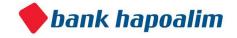

```
200
            [
                     "accountNumber": 35176,
               "chargeId": 2860085,
               "purchaseAmount": 264.8,
               "paymentAmount": "264.80",
               "numberOfPaymentsInPurchase": "0",
               "numberOfPayment": "0",
               "purchaseDate": "20140413",
               "businessName": "Business 4593343",
                     "paymentCategory": "Footwear",
                    "businessLocation": "Supplier_address missing"
                  }
            ]
            {"errorMessage":"Request failed: server error"}
200
```

# Lams Locations Table

A simple table containing the polygons of each Agas code.

| Field Name  | Description             |
|-------------|-------------------------|
| locationId  | The Unique Agas code    |
| coordinates | The polygon coordinates |

# **Example data**

| Field Name  | Value                                                   |          |
|-------------|---------------------------------------------------------|----------|
| locationId  |                                                         | 96000013 |
| coordinates | 35.07767208,32.85059184<br>35.077743,32.850654569999989 |          |

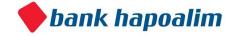

# **DynamoDB table name**

LamasLocations

# 1. Get polygon by Agas code.

Returns a JSON containing the locationId (Agas code) and polygon's coordinates.

# Request

| Method | URL                              |
|--------|----------------------------------|
| GET    | <pre>api/lamas/{agas_code}</pre> |

| Туре         | Params              | Values        |  |
|--------------|---------------------|---------------|--|
| HEAD<br>HEAD | accessKey secretKey | string string |  |

#### accessKey

The accessKey that was given by the Bank Open API

#### secretKey

The secretKey that was given by the Bank Open API

### agas\_code

The agas code we want to get the coordinates to

| Status | Response |   |
|--------|----------|---|
|        |          | 4 |

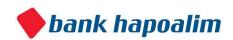

```
200

{
        "locationId": 700426,
        "coordinates": "34.63060068,31.79030085
        34.631128079999989,31.7899323
        .... }

200

{"errorMessage":"Request failed: server error"}
```

# 2. Get polygons by multiple Agas codes.

Returns a JSON array containing the locationIds (Agas codes) and polygons' coordinates. It is mostly useful when one would like to draw multi regions on a map.

### Request

| Method | URL                           |
|--------|-------------------------------|
| GET    | api/lamas/by-multiple-numbers |

| Туре                | Params                             | Values                  |  |
|---------------------|------------------------------------|-------------------------|--|
| HEAD<br>HEAD<br>GET | accessKey secretKey<br>agasNumbers | string string<br>string |  |

#### accessKey

The accessKey that was given by the Bank Open API

#### secretKey

The secretKey that was given by the Bank Open API

**agasNumbers** comma separated values, each one representing the Agas code

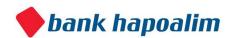

### Response

| Status | Response                                        |
|--------|-------------------------------------------------|
| 200    | [                                               |
| 200    | {"errorMessage":"Request failed: server error"} |

# 3. Get polygon and Agas code by geo-point.

Returns a JSON containing the locationId (Agas code) and polygon's coordinates where the point is located.

This is mainly useful when one is developing a location aware up and wants to query for the Agas code where the user is or something similar.

| Method | URL                |
|--------|--------------------|
| GET    | api/lamas/by-point |

| Туре | Params | Values |  |
|------|--------|--------|--|
|      |        |        |  |

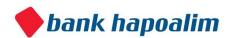

| HEAD<br>HEAD<br>GET<br>GET | accessKey<br>secretKey<br>lon lat | string string<br>double double |  |
|----------------------------|-----------------------------------|--------------------------------|--|
|----------------------------|-----------------------------------|--------------------------------|--|

The accessKey that was given by the Bank Open API

### secretKey

The secretKey that was given by the Bank Open API

#### lon

The longtitude part of the coordinate

#### lat

The latitude part of the coordinate

| Response |                                                         |
|----------|---------------------------------------------------------|
| Status   | Response                                                |
| 200      | <pre>{     "location": {         "coordinates": [</pre> |

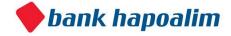

| 200 | {"errorMessage":"Request failed: server error"} |
|-----|-------------------------------------------------|
|     |                                                 |

# Geo-Location Branches/Bankats Queries

# 1. Branches Nearby

Returns a JSON Array containing the all branches nearby sorted by distance

### Request

| Method | URL                     |
|--------|-------------------------|
| GET    | api/geo/branch/by-point |

| Туре                       | Params                            | Values                         |                            |
|----------------------------|-----------------------------------|--------------------------------|----------------------------|
| HEAD<br>HEAD<br>GET<br>GET | accessKey<br>secretKey<br>lat lon | string string<br>double double | [mandatory]<br>[mandatory] |

### accessKey

The accessKey that was given by the Bank Open API

#### secretKey

The secretKey that was given by the Bank Open API

#### lat

latitude of the point

**Ion** longitude of the point

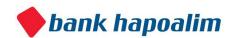

### Response

```
Status
            Response
200
            {
                           "longitude": 34.78228,
                      "latitude": 32.06285,
                     "street": "Rival",
                      "city": "Tel Aviv",
                           "houseNum": 7,
                      "shemSnif": "Hagalil",
                           "distanceTo": 0.33081773678119775,
                      "snifNMumber": 507
                  },
                           "longitude": 34.77538,
                      "latitude": 32.06405,
                      "street": "Rotschild Avenue",
                      "city": "Tel Aviv",
                           "houseNum": 50,
                      "shemSnif": "Main Branch",
                           "distanceTo": 0.437194545224093,
                      "snifNMumber": 170
                  }
            ]
            {"errorMessage":"Request failed: server error"}
200
```

# 2. Branches in City

Returns a JSON Array containing all the branches in the specified city.

| Method | URL                    |
|--------|------------------------|
| GET    | api/geo/branch/by-city |

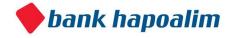

| Туре        | Params         | Values        |
|-------------|----------------|---------------|
| HEAD        | accessKey      | string        |
| HEAD<br>GET | secretKey city | string string |

The accessKey that was given by the Bank Open API

### secretKey

The secretKey that was given by the Bank Open API

### city

The city for which we want to see the branches

| Status Response |  |
|-----------------|--|
|-----------------|--|

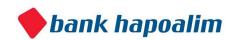

```
200
            [
                  {
                           "longitude": 34.77538,
                     "latitude": 32.06405,
                      "street": "Rotschild Ave.",
                      "city": "Tel Aviv",
                      "houseNum": 50,
                      "shemSnif": "Main Branch",
                           "distanceTo": 0,
                      "snifNMumber": 170
                  },
                           "longitude": 34.76388,
                      "latitude": 32.06435,
                      "street": "Hamered",
                      "city": "Tel Aviv",
                           "houseNum": 29,
                           "shemSnif": "Bet Ha-Ta'asiya",
                           "distanceTo": 0,
                      "snifNMumber": 208
                  }
            ]
            {"errorMessage":"Request failed: server error"}
200
```

# 3. Bankats Nearby

Returns a JSON Array containing all the bankats nearby sorted by distance

| Method | URL                     |
|--------|-------------------------|
| GET    | api/geo/bankat/by-point |

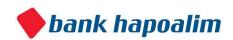

| Туре                       | Params                            | Values                         |                            |
|----------------------------|-----------------------------------|--------------------------------|----------------------------|
| HEAD<br>HEAD<br>GET<br>GET | accessKey<br>secretKey<br>lat lon | string string<br>double double | [mandatory]<br>[mandatory] |

The accessKey that was given by the Bank Open API

# secretKey

The secretKey that was given by the Bank Open API

#### lat

latitude of the point

**Ion** longitude of the point

| Status | Response |
|--------|----------|
| 200    |          |

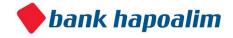

```
"longitude": 34.78015,
               "latitude": 32.06367,
               "street": "Menahem Begin",
                    "city": "Tel Aviv Yafo",
                    "houseNum": 23,
               "distanceTo": 0.24595808473881153,
               "snifNMumber": 159,
               "addressString": "23 Menahem Begin St., Tel Aviv, 66183",
               "withdrawSms": "1"
                  },
                    "longitude": 34.78228,
               "latitude": 32.06285,
               "street": "Rival",
                    "city": "Tel Aviv",
                    "houseNum": 7,
               "distanceTo": 0.33081773678119775,
               "snifNMumber": 507,
               "addressString": "7 Rival St., Tel Aviv, 67778",
                "withdrawSms": "1"
                  }
            ]
            {"errorMessage": "Request failed: server error"}
200
```

# 4. Bankats in City

Returns a JSON Array containing all the bankats in the specified city.

| Method | URL                    |
|--------|------------------------|
| GET    | api/geo/branch/by-city |

| Туре | Params | Values |
|------|--------|--------|
|------|--------|--------|

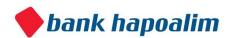

| HFΔI) |  | string string<br>string |
|-------|--|-------------------------|
|-------|--|-------------------------|

The accessKey that was given by the Bank Open API

### secretKey

The secretKey that was given by the Bank Open API

### city

The city for which we want to see the bankats

| Status Response |  |
|-----------------|--|
|-----------------|--|

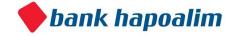

```
200
            "longitude": 34.77538,
                "latitude": 32.06405,
                "street": "Rotschild Ave.",
                     "city": "Tel Aviv",
                     "houseNum": 50,
                "distanceTo": 0,
                "snifNMumber": 170,
               "addressString": " 50 Rotschild Ave., Tel Aviv, 61000",
                 "withdrawSms": "1"
                  },
                     "longitude": 34.76388,
               "latitude": 32.06435,
               "street": "Hamered",
                     "city": "Tel Aviv",
                     "houseNum": 29,
                "distanceTo": 0,
                "snifNMumber": 208,
               "addressString": "29 Hamered St., Tel Aviv, 68125",
                     "withdrawSms": "1"
                  }
            ]
            {"errorMessage": "Request failed: server error"}
200
```

# Real World Account Details

The Open API exposes real-world financial details of 10 representative bank account holders.

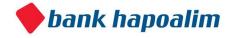

### The account archetypes are as follows:

### **Account Numbers**- 200004 / 200007

Male / Female – Pension age (~67), "Private" Account Type with a "High" Credit Rate.

#### **Account Numbers** – 200009 / 200010 / 200012

Male / Female - Young adult (age 23), Student with "Single" as the marital status.

### **Account Numbers** – 200001 / 200003 / 200008 / 200013

Male / Female - Adult (age 30), with "Single" as the marital status.

### Account Number - 200011

Male / Female – Adult (age 45), married with a standing loan.

| Field Name               | Description                                |
|--------------------------|--------------------------------------------|
| Account_Number           | Random Value                               |
| Branch_Number            | Random Value                               |
| Branch_Name              |                                            |
| Branch_City              |                                            |
| Branch_Address           |                                            |
| Account_Open_Date        | In format<br>DDMMYYYY                      |
| Account_Type_Description | Account Classification: Private / Business |
| Customer_Salary          | Salary                                     |
| Customer_Name            |                                            |
| Customer_Age             |                                            |
| Customer_Gender          |                                            |
| Language_Preference      |                                            |

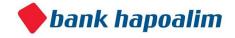

| Field Name             | Description                                                                                                   |
|------------------------|----------------------------------------------------------------------------------------------------|
| Balance_Id             | Unique identifier                                                                                             |
| Account_Number         | Unique customer identifier                                                                                    |
| Validity_Date          | Balance validity date specifies the date in which the balance was accurate in the specific account (yyyyMMdd) |
| NIS_Balance            | Account NIS balance (double)                                                                                  |
| Dollar_Balance         | Account USD balance (double)                                                                                  |
| Euro_Balance           | Account Euror balance (double)                                                                                |
| Credit_Balance         | Account credit level (double)                                                                                 |
| Deposit_Balance        | Account daily interest deposit (double)                                                                       |
| Capital_Market_Balance | Sum of capital market balance of the account (double)                                                         |

| Field Name       | Description                   |
|------------------|-------------------------------|
| Transaction_Id   | Transaction unique identifier |
| Account_Number   | Unique customer identifier    |
| Transaction_Date | Transaction Date: yyyyMMdd    |

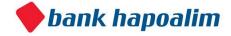

| Transaction_Description       | Short transaction description                                                                                                    |
|-------------------------------|----------------------------------------------------------------------------------------------------|
| Transaction_Time              | hhmm                                                                                                    |
| Transaction_Amount            | double                                                                                                    |
| Transaction_Currency          | NIS / USD / EUR / etc                                                                                                    |
| Credit_Debit_Code             | Positive / Negative (1 / 2 accordingly)                                                                                                    |
| Transaction_Group_Description | Transaction type specifies the banking domain in which the transaction is associated with.  Values: Capital market, Credit ,Deposits, Foreign Exchange conversion, etc  For example: transaction of acquisition of a stock market share will associated to capital market domain  Current / capital markets / checking / Loans |

| Field Name                     | Description                                                               |
|--------------------------------|---------------------------------------------------------------------------|
| Purchase_Number                | Unique identifier                                                         |
| Account_Number                 | Unique customer identifier                                                |
| Purchase_Amount                | Total purchase amount (double)                                            |
| Payment_Amount                 | The current payment amount                                                |
| Number_Of_Payments_In_Purchase | Specifies how many equal credit payments will be in the specific purchase |
| Number_Of_Payment              | The current payment number                                                |
| Purchase_Date                  | Credit card purchase date (yyyyMMdd)                                      |
| Purchase_Time                  | Credit card purchase time (hh:mm:ss)                                      |

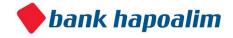

| Business_Name                       | Specifies the point of sale in which the purchase was made. Notice that the name is encrypted for confidential purposes                                                                                                    |
|-------------------------------------|----------------------------------------------------------------------------------------------------|
| Payment_Category  Business Location | Classify the customer expenses according to main expenditure types  Recreation, entertainment and restaurants, education and family, culture and leisure, food and beverages, clothing and footwear, beauty and fashion accessories, health, electronics and communications, Home & Garden, insurance, automotive and transportation, taxes and fees, loans and mortgages, commissions, various checks, cash, gifts and souvenirs |
| Business_Location                   | Indicates The location in which the purchase was made based on h business the demographical Area (based on the Central Bureau of Statistics Israel                                                                                                    |
| Card_Type                           | The type of card (Isracard hybrid)                                                                                                    |

# 1. Get Real Account Details

Returns a JSON Object containing the real details of a given account

| Method | URL                                          |
|--------|----------------------------------------------|
| GET    | <pre>api/real/{account_number}/details</pre> |

| Туре         | Params              | Values        |
|--------------|---------------------|---------------|
| HEAD<br>HEAD | accessKey secretKey | string string |

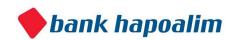

The accessKey that was given by the Bank Open API

### secretKey

The secretKey that was given by the Bank Open API

### account\_number

The account number for which we want to get the real account details.

### Response

| response |                                                                                                    |  |
|----------|----------------------------------------------------------------------------------------------------|--|
| Status   | Response                                                                                                    |  |
| 200      | <pre>"accountNumber": 200013,    "branchNumber": "557",    "branchCity": "Ramat Gan",    "branchAddress": "Yossef Sapir 9",    "branchName": "Kiryat Kernitzki branch",    "accountOwnerAddress": "86000414",    "accountOpenDate": "1999",    "accountTypeDescription": "Private",    "customerName": "Customer 13",    "customerAge": 30,    "customerSalary": null,    "customerGender": "M",    "languagePreference": "Hebrew" }</pre> |  |
| 200      | {"errorMessage":"Request failed: server error"}                                                                                                    |  |

# 2. Real Account Balance

Returns a JSON Object containing the real balance details of a given account

| Method | URL                               |
|--------|-----------------------------------|
| GET    | api/real/{account_number}/balance |

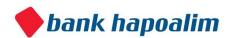

| Туре         | Params              | Values        |
|--------------|---------------------|---------------|
| HEAD<br>HEAD | accessKey secretKey | string string |

The accessKey that was given by the Bank Open API

### secretKey

The secretKey that was given by the Bank Open API

#### account\_number

The account number for which we want to get the account balance.

### Response

| Status | Response                                                                                                    |
|--------|----------------------------------------------------------------------------------------------------|
| 200    | {     "balanceId": "11",     "accountNumber": 200013,     "validityDate": "20140630",     "nisBalance": "๗ -624.20",     "dollarBalance": "\$254.51",     "euroBalance": "€ 0.00",     "creditBalance": "៧ 0.00",     "depositBalance": "៧ 0.00",     "capitalMarketBalance": "៧ 15,497.38" } |
| 200    | {"errorMessage":"Request failed: server error"}                                                                                                    |

# 3. Real Account Credit Card Transactions

Returns a JSON Array containing the real credit card transactions' details of a given account

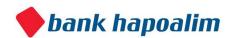

# Request

| Method | URL                                    |
|--------|----------------------------------------|
| GET    | api/real/{account_number}/credit-cards |

| Туре         | Params              | Values        |
|--------------|---------------------|---------------|
| HEAD<br>HEAD | accessKey secretKey | string string |

### accessKey

The accessKey that was given by the Bank Open API

### secretKey

The secretKey that was given by the Bank Open API

### account\_number

The account number for which we want to get the real account credit card transactions.

| Status | Response     |
|--------|--------------|
| 200    | <pre>[</pre> |

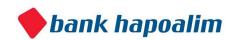

```
"purchaseDate": "20140331",
               "paymentDate": "20140420",
               "businessName": "Business 4593343",
                     "paymentCategory": "Assorted",
                    "businessLocation": "Supplier address missing",
                    "cardType": "Isracard Hybrid"
                },
                     "purchaseNumber": 2,
               "accountNumber": 200013,
               "purchaseAmount": "36",
               "paymentAmount": "36",
               "numberOfPaymentsInPurchase": 0,
               "numberOfPayment": 0,
               "purchaseDate": "20140501",
               "paymentDate": "20140520",
               "businessName": "Business 6694891",
                     "paymentCategory": "Entertainment",
                    "businessLocation": "Supplier address missing",
            "cardType": "Isracard Hybrid"
                  }
            ]
200
            {"errorMessage": "Request failed: server error"}
```

# 4. Real Account Transactions

Returns a JSON Array containing the real transactions' details of a given account

| Method | URL                                               |
|--------|---------------------------------------------------|
| GET    | <pre>api/real/{account_number}/transactions</pre> |

| Туре | Params | Values |
|------|--------|--------|
|      |        |        |

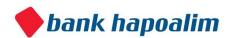

| HEAD<br>HEAD accessKey secretKey | string string |
|----------------------------------|---------------|
|----------------------------------|---------------|

The accessKey that was given by the Bank Open API

### secretKey

The secretKey that was given by the Bank Open API

#### account\_number

The account number for which we want to get the real account transactions.

| Status Response |  |
|-----------------|--|
|-----------------|--|

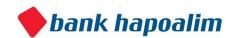

```
200
           Γ
                    "transactionId": 140407090001681000,
               "accountNumber": 200013,
               "transactionDate": "20140407",
               "transactionTime": "1111",
               "transactionDescription": "Deposit-Withdrawals",
                    "transactionAmount": "4,406.67",
               "transactionCurrency": "NIS",
                    "creditDebitCode": "1",
                    "transactionGroupDescription": "Deposits"
           },
                    "transactionId": 140420090001942000,
               "accountNumber": 200013,
               "transactionDate": "20140420",
               "transactionTime": "0",
               "transactionDescription": "Isracard",
                    "transactionAmount": "2,801.00",
               "transactionCurrency": "NIS",
                    "creditDebitCode": "2",
                    "transactionGroupDescription": "Credit Cards"
                 }
           1
           {"errorMessage":"Request failed: server error"}
200
```

## 5. Real Account Full Data

Returns a JSON Object containing all available real data for a given account number

| Method | URL                           |
|--------|-------------------------------|
| GET    | api/real/{account_number}/all |

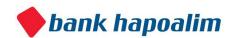

| Туре         | Params              | Values        |
|--------------|---------------------|---------------|
| HEAD<br>HEAD | accessKey secretKey | string string |

The accessKey that was given by the Bank Open API

### secretKey

The secretKey that was given by the Bank Open API

### account\_number

The account number for which we want to get the real full account data.

| Status | Response                                                                                                    |
|--------|----------------------------------------------------------------------------------------------------|
| 200    | <pre>{     "account": {         "accountNumber": 200013,         "branchNumber": "557",         "branchCity": "Ramat Gan",         "branchAddress": "9 Yossef Sapir",         "branchName": "Kiryat Kernizki branch",         "accountOwnerAddress": "86000414",         "accountOpenDate": "1999", </pre> |

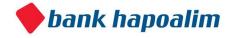

```
"accountTypeDescription": "Private",
 "customerName": "Customer 13",
 "customerAge": 30,
 "customerSalary": null,
      "customerGender": "M",
 "languagePreference": "Hebrew"
},
"balance": {
"balanceId": "11",
 "accountNumber": 200013,
 "validityDate": "20140630",
  "nisBalance": "回 -624.20",
 "dollarBalance": "$254.51",
 "euroBalance": "€ 0.00",
 "creditBalance": "₪ 0.00",
      "depositBalance": "回 0.00",
      "capitalMarketBalance": "₪ 15,497.38"
},
"creditCardsList": [
            "purchaseNumber": 1,
            "accountNumber": 200013,
            "purchaseAmount": "2,800.00",
            "paymentAmount": "2,800.00",
            "numberOfPaymentsInPurchase": 0,
            "numberOfPayment": 0,
            "purchaseDate": "20140331",
            "paymentDate": "20140420",
            "businessName": "Business 4593343",
          "paymentCategory": "Assorted",
       "businessLocation": "Supplier_address missing
              "cardType": "Isracard Hybrid""
},
            "purchaseNumber": 2,
            "accountNumber": 200013,
            "purchaseAmount": "36",
            "paymentAmount": "36",
            "numberOfPaymentsInPurchase": 0,
            "numberOfPayment": 0,
            "purchaseDate": "20140501",
            "paymentDate": "20140520",
```

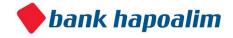

```
"businessName": "Business 6694891",
                "paymentCategory": "Entertainment",
             "businessLocation": "Supplier_address missin
           "cardType": "Isracard Hybrid"
       }
      "transactionsList": [
            "transactionId": 140407090001681000,
            "accountNumber": 200013,
            "transactionDate": "20140407",
            "transactionTime": "1111",
            "transactionDescription": "Deposit-
Withdrawals",
            "transactionAmount": "4,406.67",
            "transactionCurrency": "NIS",
            "creditDebitCode": "1",
            "transactionGroupDescription": "Deposits"
    },
            "transactionId": 140420090001942000,
            "accountNumber": 200013,
            "transactionDate": "20140420",
            "transactionTime": "0",
            "transactionDescription": "Isracard",
            "transactionAmount": "2,801.00",
            "transactionCurrency": "NIS",
            "creditDebitCode": "2",
            "transactionGroupDescription": "Credit Cards"
    }
}
```

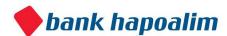

200 {"errorMessage":"Request failed: server error"}

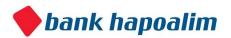

# Glossary

### **Conventions**

- Status HTTP status code of response.
- All the possible responses are listed under 'Responses' for each method. Only one of them is issued per request server.
- All response are in JSON format.
- All request parameters are mandatory unless explicitly marked as [optional]

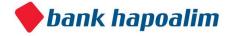